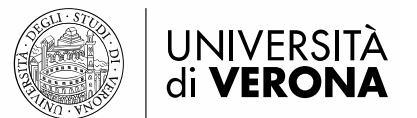

 Bandita con D.D. n. 13186/2023 Prot n. 505034 del 22/12/2023 pubblicato sul Portale Unico del Reclutamento InPA il 22/12/2023

# **TRACCE PROVA SCRITTA**

# **TRACCIA 1**

# **Progettazione visiva di campagna promozionale che evidenzi la partenza di due nuovi corsi**

L'Università di Verona punta ad ampliare la propria offerta formativa inserendo nella sua programmazione due nuovi corsi di studio a partire dall'anno accademico 2024/2025. Nella **campagna d'immatricolazione** si dovrà promuovere ed evidenziare l'avvio dei due corsi di seguito descritti:

- corso di laurea triennale in **Scienze Psicologiche per la Formazione** che ha l'obiettivo di fornire la preparazione di base per le figure professionali che opereranno in contesti innovativi nelle organizzazioni (per formazione e gestione delle risorse umane; orientamento scolastico e professionale; ricerca, selezione e valutazione psicologica del personale). Sono previsti insegnamenti in quattro aree di apprendimento: fondamenti della psicologia, discipline psicologiche e pedagogiche per la formazione e conoscenze interdisciplinari per la formazione. Il percorso prevede la possibilità di periodi di studio all'estero e l'offerta di attività professionalizzanti quali tirocini, stage e laboratori;
- corso di laurea magistrale in **Scienze Motorie preventive e adattate** che offre una preparazione pensata per diverse condizioni di decadimento delle capacità motorie e di disabilità. Tali competenze saranno raggiunte attraverso lo studio di discipline motorie e sportive, biomediche, psicopedagogiche e sociologiche focalizzate su un quadro culturale articolato che permetta di interpretare, con approccio multidisciplinare, sia le condizioni motorie e di salute, sia il contesto in cui si dovrà collocare l'intervento. Il corso prevede laboratori di simulazione progettuale, valutativa e di conduzione delle attività.

### Le **candidate e i candidati dovranno**:

- 1. Selezionare e inserire i contenuti informativi ritenuti fondamentali abbinandoli a una delle immagini inserite nella cartella. Sarà anche possibile aggiungere (integrando con la propria fantasia e creatività) informazioni mancanti ritenute importanti ai fini della buona riuscita del progetto;
- 2. organizzare i contenuti nello spazio predisponendo un corretto percorso visivo;
- 3. definire un adeguato claim promozionale;
- 4. inserire nello spazio visivo tutti i loghi legati all'iniziativa;
- 5. richiamare nella grafica la pagina web di Ateneo www.univr.it.

Tutte le lavorazioni andranno, a fine prova, inserite in una **cartella creata sul desktop del computer denominata con il proprio username personale fornito in sede di concorso.** I vari

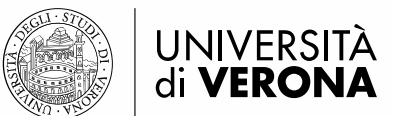

 Bandita con D.D. n. 13186/2023 Prot n. 505034 del 22/12/2023 pubblicato sul Portale Unico del Reclutamento InPA il 22/12/2023

file richiesti per completare la prova saranno denominati con il proprio username seguito da lettere alfabetiche.

In particolare si richiede:

- la scelta di **una tra le immagini inserite nella cartella** da utilizzare nel progetto previa lavorazione tramite il **software Adobe Photoshop** per renderla idonea all'utilizzo nei diversi ambiti richiesti. Il file selezionato, dopo l'elaborazione, andrà nominato con il proprio username seguito da **\_A** (per l'immagine in formato .psd) e **\_B** (per l'immagine in formato .jpg)**.** I due file andranno inseriti nella cartella generale nominata con il proprio username;

- la creazione, utilizzando il **software Adobe Illustrator**, di un **manifesto formato cm 50x70** che rispetti le indicazioni già descritte nel paragrafo "le candidate e i candidati dovranno...". Ne usciranno tre file (uno in formato .Ai, uno in formato .pdf adatto alla stampa 4/0 e uno in formato .pdf, protetto con la password "concorso", idoneo alla diffusione online) che andranno nominati con il proprio username seguito da **C, D, E** e inseriti nella cartella generale;

- la creazione, partendo dal manifesto progettato**,** di **un banner** con inserimento dei soli elementi ritenuti fondamentali, da utilizzare nella **pagina web di Ateneo** (in formato 1600x500 pixel) nominato con il proprio username seguito da **\_F** e inserito nella cartella generale;

- la creazione, utilizzando il software **Adobe InDesign**, di una breve presentazione testuale del progetto, utile a promuoverlo e a convincere il potenziale target a sceglierlo. Nella prima pagina del documento .indd si preciserà il claim generale, la seconda pagina sarà vuota, la terza pagina includerà gli obiettivi della proposta, nella quarta pagina di individuerà il target cui il progetto è dedicato mentre la quinta pagina conterrà le motivazioni delle scelte stilistiche oltre alle ulteriori informazioni ritenute importanti a supportare la bontà del progetto. Le pagine del documento potranno essere formattate a piacere e andranno tutte numerate, a parte le prime due. Il file creato andrà nominato con il proprio username seguito da **\_G** e inserito nella cartella generale.

# **TRACCIA 2**

### **Progettazione visiva di materiali a supporto della "Notte europea della ricerca 2024"**

L'Università di Verona partecipa all'iniziativa europea **promossa dalla Commissione Europea fin dal 2005 denominata "Notte europea della ricerca 2024" che coinvolge ogni anno le principali istituzioni di ricerca in tutti i paesi europei.** A Verona, nel pomeriggio e nella serata di venerdì 27 settembre 2024, a cura dell'Università, verranno organizzati, con partecipazione libera e gratuita, a partire dalle ore 16, dimostrazioni scientifiche dal vivo, mostre, visite guidate, conferenze e seminari divulgativi seguiti da uno spettacolo alle 21 denominato "la ricerca in festa". L'evento sarà trasmesso sul canale ufficiale YouTube dell'Università di Verona. L'obiettivo dell'iniziativa è creare occasioni di incontro tra ricercatrici/ricercatori e comunità territoriali per diffondere la cultura scientifica e la conoscenza delle professioni della ricerca in un contesto informale e stimolante.

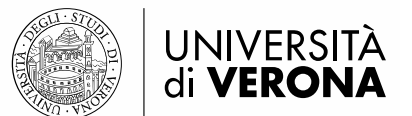

 Bandita con D.D. n. 13186/2023 Prot n. 505034 del 22/12/2023 pubblicato sul Portale Unico del Reclutamento InPA il 22/12/2023

Le **candidate e i candidati dovranno**:

- 1. Selezionare e inserire i contenuti informativi ritenuti fondamentali abbinandoli a una delle immagini inserite nella cartella. Sarà anche possibile aggiungere (integrando con la propria fantasia e creatività) informazioni mancanti ritenute importanti ai fini della buona riuscita del progetto;
- 2. organizzare i contenuti nello spazio predisponendo un corretto percorso visivo;
- 3. definire un adeguato claim promozionale;
- 4. inserire nello spazio visivo tutti i loghi legati all'iniziativa;
- 5. richiamare nella grafica la pagina web di Ateneo www.univr.it.

Tutte le lavorazioni andranno, a fine prova, inserite in una **cartella creata sul desktop del computer denominata con il proprio username personale fornito in sede di concorso.** I vari file richiesti per completare la prova saranno denominati con il proprio username seguito da lettere alfabetiche.

In particolare si richiede:

- la scelta di **una tra le immagini inserite nella cartella** da utilizzare nel progetto previa lavorazione tramite il **software Adobe Photoshop** per renderla idonea all'utilizzo nei diversi ambiti richiesti. Il file selezionato, dopo l'elaborazione, andrà nominato con il proprio username seguito da **\_A** (per l'immagine in formato .psd) e **\_B** (per l'immagine in formato .jpg)**.** I due file andranno inseriti nella cartella generale nominata con il proprio username;

- la creazione, utilizzando il **software Adobe Illustrator**, di un **manifesto formato cm 50x70** che rispetti le indicazioni già descritte nel paragrafo "le candidate e i candidati dovranno...". Ne usciranno tre file (uno in formato .Ai, uno in formato .pdf adatto alla stampa 4/0 e uno in formato .pdf, protetto con la password "concorso", idoneo alla diffusione online) che andranno nominati con il proprio username seguito da **C, D, E** e inseriti nella cartella generale;

- la creazione, partendo dal manifesto progettato**,** di **un banner** con inserimento dei soli elementi ritenuti fondamentali, da utilizzare nella **pagina web di Ateneo** (in formato 1600x500 pixel) nominato con il proprio username seguito da **\_F** e inserito nella cartella generale;

- la creazione, utilizzando il software **Adobe InDesign**, di una breve presentazione testuale del progetto, utile a promuoverlo e a convincere il potenziale target a sceglierlo. Nella prima pagina del documento .indd si preciserà il claim generale, la seconda pagina sarà vuota, la terza pagina includerà gli obiettivi della proposta, nella quarta pagina di individuerà il target cui il progetto è dedicato mentre la quinta pagina conterrà le motivazioni delle scelte stilistiche oltre alle ulteriori informazioni ritenute importanti a supportare la bontà del progetto. Le pagine del documento potranno essere formattate a piacere e andranno tutte numerate, a parte le prime due. Il file creato andrà nominato con il proprio username seguito da **\_G** e inserito nella cartella generale.

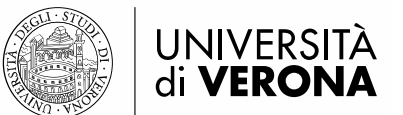

 Bandita con D.D. n. 13186/2023 Prot n. 505034 del 22/12/2023 pubblicato sul Portale Unico del Reclutamento InPA il 22/12/2023

# **TRACCIA 3**

### **Progettazione visiva di materiali a supporto di una campagna per il risparmio energetico**

L'Università di Verona, attraverso la sua Commissione RUS (Rete delle Università per lo Sviluppo Sostenibile) sostiene la campagna istituzionale proposta da ENEA (Agenzia nazionale per le nuove tecnologie, l'energia e lo sviluppo economico sostenibile) per promuovere l'uso responsabile e moderato della risorsa energetica, fornendo informazioni e proponendo azioni concrete ed immediate per un suo corretto utilizzo. È possibile tenere comportamenti efficaci per incidere in modo sensibile sul risparmio energetico adottando semplici abitudini quotidiane da parte di tutte e tutti noi. Gli ambiti di potenziale risparmio energetico, sui quali convogliare le buone pratiche delle persone che studiano e lavorano nell'Università, sono legate principalmente alla climatizzazione degli ambienti (con accensione regolamentata di riscaldamento e condizionatori), all'illuminazione (con attenzione allo spegnimento delle luci negli spazi non utilizzati), alle apparecchiature tecnologiche (con spegnimento in caso di non utilizzo prolungato) e ai rifiuti (imparando a differenziarli correttamente per riuscire a riusare e riciclare). L'obiettivo della campagna è catturare l'attenzione e richiamare le persone alla necessità di risparmiare energia.

### Le **candidate e i candidati dovranno**:

- 1. Selezionare e inserire i contenuti informativi ritenuti fondamentali abbinandoli a una delle immagini inserite nella cartella. Sarà anche possibile aggiungere (integrando con la propria fantasia e creatività) informazioni mancanti ritenute importanti ai fini della buona riuscita del progetto;
- 2. organizzare i contenuti nello spazio predisponendo un corretto percorso visivo;
- 3. definire un adeguato claim promozionale;
- 4. inserire nello spazio visivo tutti i loghi legati all'iniziativa;
- 5. richiamare nella grafica la pagina web di Ateneo www.univr.it.

Tutte le lavorazioni andranno, a fine prova, inserite in una **cartella creata sul desktop del computer denominata con il proprio username personale fornito in sede di concorso.** I vari file richiesti per completare la prova saranno denominati con il proprio username seguito da lettere alfabetiche.

In particolare si richiede:

- la scelta di **una tra le immagini inserite nella cartella** da utilizzare nel progetto previa lavorazione tramite il **software Adobe Photoshop** per renderla idonea all'utilizzo nei diversi ambiti richiesti. Il file selezionato, dopo l'elaborazione, andrà nominato con il proprio username seguito da **\_A** (per l'immagine in formato .psd) e **\_B** (per l'immagine in formato .jpg)**.** I due file andranno inseriti nella cartella generale nominata con il proprio username;

- la creazione, utilizzando il **software Adobe Illustrator**, di un **manifesto formato cm 50x70** che rispetti le indicazioni già descritte nel paragrafo "le candidate e i candidati dovranno...". Ne

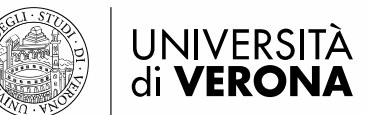

 Bandita con D.D. n. 13186/2023 Prot n. 505034 del 22/12/2023 pubblicato sul Portale Unico del Reclutamento InPA il 22/12/2023

usciranno tre file (uno in formato .Ai, uno in formato .pdf adatto alla stampa 4/0 e uno in formato .pdf, protetto con la password "concorso", idoneo alla diffusione online) che andranno nominati con il proprio username seguito da **C, D, E** e inseriti nella cartella generale;

- la creazione, partendo dal manifesto progettato**,** di **un banner** con inserimento dei soli elementi ritenuti fondamentali, da utilizzare nella **pagina web di Ateneo** (in formato 1600x500 pixel) nominato con il proprio username seguito da **\_F** e inserito nella cartella generale;

- la creazione, utilizzando il software **Adobe InDesign**, di una breve presentazione testuale del progetto, utile a promuoverlo e a convincere il potenziale target a sceglierlo. Nella prima pagina del documento .indd si preciserà il claim generale, la seconda pagina sarà vuota, la terza pagina includerà gli obiettivi della proposta, nella quarta pagina di individuerà il target cui il progetto è dedicato mentre la quinta pagina conterrà le motivazioni delle scelte stilistiche oltre alle ulteriori informazioni ritenute importanti a supportare la bontà del progetto. Le pagine del documento potranno essere formattate a piacere e andranno tutte numerate, a parte le prime due. Il file creato andrà nominato con il proprio username seguito da **\_G** e inserito nella cartella generale.